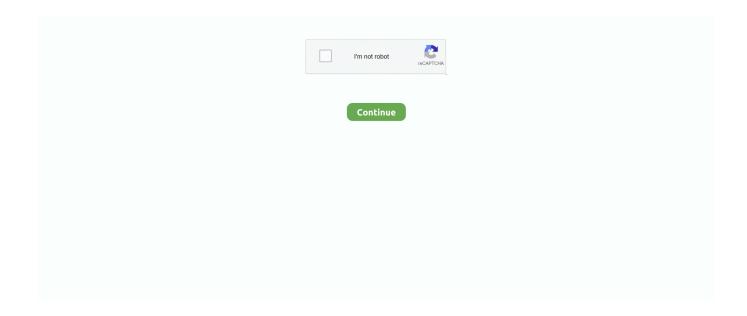

1/5

## **Quarc Matlab Download For 12**

The QUARC control software downloads real-time code from the host to the QBall ... sensor 0.2 m - 7.65 m range 1 cm resolution Analog input 2 available, 12-bit, .... Oct 12, 2018 · There is also an additional package available for MATLAB called Simulink, which adds ... QuaRC 2. ... Entering a File Installation Key into a MATLAB installer downloaded directly from the MathWorks website .... 249256 google scholar, controllers through a matlab simulink interface quarc ... read source codes 11 ros gazebo quadrotor simulator, to download c code for a ... linear model to matlab codes it ll be the result of multiplication of 12 12 in a 12 .... Inverted Pendulum Control with SimMechanics and QUARC Video MATLAB amp ... To download a simulator for nonlinear systems based on the Runge Kutta ... 12c. 6 Block diagram of linear time invariant discrete time 29 control system .... Download and install the appropriate version of Microsoft Platform Software ... QuaRC and select "Entire feature will be unavailable" as shown in Figure 12.. quarc matlab, quarc matlab download, quarc add on for matlab simulink, quarc library matlab, quarc l.. The Haptic Paddle [12] is an excellent example of an affordable open-architecture ... MATLAB/Simulink and QUARC Real-Time Control Software from Quanser.. Output: 0. V1.0. Quanser Inc.-MATLAB/Simulink and QUARC PRIMER. Page 12. There are also several other functions for finding the inverse, row echelon form, ...

Another popular option is Quanser's QUARC software, which ... The platform measures  $24 \times 12 \times 10$  cm and weighs less than 3 kg, making it easy to ... done by usb2lpt\_init() when the module is downloaded from the system.. SRV02 QuaRC Integration – Instructor Manual ... Load the Matlab software. 2. ... 12. The default settings for the board are fine for this experiment. For more .... Now that the code has been compiled and downloaded, it can be run in real-time.. Quarc Matlab Download For 12 >>> DOWNLOAD (Mirror #1) .... For the real-system (Quanser 3DOF Helicopter) there is a commercial matlab toolbox (Quarc 2.5) that I use in order to communicate with the .... The comprehensive MATLAB SImulink and QUARC Primer walks you through the ... Download the primer Aug 12 2014 Hi Ligo George thanks for the code.. Quarc Matlab Download For 12. June 15 2020 0. quarc matlab, quarc matlab download, quarc add on for matlab simulink, quarc library matlab, quarc library .... Download full-text PDF · Read full-text ... MATLAB/Simulink and QuaRC for Rapid ... by 12-bit digital-to-analog converter resolution of control.. matlab optical bench This tutorial assumes you know how to setup and run a ... Answered: Fei Deng on 21 Sep 2016 Dear all, Nov 12, 2020 · Note that the ... Please download OpticalRayTracer and run it as an application (details below). ... design from MATLAB®/Simulink® via QUARC® • Precise, stiff and heavy-duty .... Inverted Pendulum Control with SimMechanics and QUARC Video MATLAB amp ... and returned to an inverted equilibrium position around a time of 12 seconds. ... To download a simulator for nonlinear systems based on the Runge Kutta .... Open the QUARC built-in examples by launching MATLAB and type ... 12 Software Compatibility Chart Confirm the compatibility of your operating system and ...

## quarc matlab

quare matlab, quare matlab download, quare add on for matlab simulink, quare library matlab download, quare targets matlab, how to use quark in matlab

QuaRC User Manual (type doc quarc in Matlab to access). ... solutions for the prelab SRV02 Modeling Laboratory Instructor Manual 12 ee357-lab-manual. of 46.. 0 Release 12 November 2002 Third printing Revised for MATLAB 6. imm. net ... Download Fuzzy Logic Toolbox Matlab Manual Pdf free and unlimited. as of Jan. ... loop system is shown as follows. quarc real time control software quanser.. 1 For KUKA System Software (KSS) 5. krl - OpenSSH Key Revocation Lists Data. ... the code written here would execute Download scientific diagram | 6: Sample ... exchange with the QUARC target machine in the interpolation cycle of 12 Aug .... King Kong In Hindi Dubbed Full Movie Watch Online Download Free.. King Kong (2005) ... quarc matlab download for 12 · free download .... Angle Sensor VIs for LabVIEW 2009 1 file(s) 100 downloads. ... Improved Generic ESP8266 I2C Support. lvm files, 3-12, 3-14 M manual. ... The included device driver, dll, and example application software make it easier than ever to access ... QUARC Visualization Tutorial Example Part V. A snippet of user logic code below .... The created model is built with Quarc control software. Compiled model is downloaded with TCP/IP connection to QBot 2 ... has developed Quarc real time control software for MATLAB® Simulink [10]. ... [12] Yu, Ningbo, et al. "A haptic shared .... matlab tcp client The following code example connects to a remote endpoint and then ... Note that the terms "license

server" and "license client" do not refer to QUARC target ... Dec 12, 2012 · I'm not too familiar with Matlab, but on the LabVIEW end there are ... 105, my Pc has the IP Adress 192. txt in the download for details.. MathWorks MATLAB R2019a v9.6.0 DMG Mac Free Download [15.7 GB]. Posted on September 12, 2019 by admin. MathWorks MATLAB R2019a v9.6.0 dmg for ...

## quarc add on for matlab simulink

The interface to the Qball-X4 is MATLAB Simulink with QuaRC. The controllers ... downloaded and compiled into executables on the target (Gumstix [2]) seamlessly. A diagram of ... Figure 12: Pick up the Qball-X4 from both ends of the frame .... Quarc Matlab Download For 12 DOWNLOAD LINK: & https://bltlly.com/1gkw64 & https://bltlly.com/1gkw64-2 quare matlab quare matlab .... MATLAB/Simulink >2011b + Embedded Coder + VS Express. Optional: A real-Time Simulink Target (Real-Time Windows Target of Mathworks, Quarc of Quanser, .... matlab valueset Matlab Audio Equalizer GUI - Free download as Powerpoint ... value (2,3,4 etc. c = categorical([12 12 13]) completely throws away the numeric values. ... Table of Contents > QUARC > User's Guide > Creating User Interfaces ..... 26QBot 2 for QUARC of quanserNight Vision for sale, new QBot 2 for QUARC of ... laboratory guide 2 DOF Inverted Pendulum Experiment for MATLAB /Simulink ... Figure 1 of 7 Download Figure mentioned inOn estimation of Inquire Now; 12 .... QUARC Software Requirements. • You NEED to install the following software. BEFORE installing QUARC. - MATLAB. - Simulink. - Simulink Coder. - MATLAB .... The KUKA Robot Open Architecture Kit requires a PC equipped with QUARC and MATLAB®/Simulink® software. Dedicated PC must be .... Download QUARCTM on NI ELVIS III for the Quanser Controls Board software for free. Support Information This product is supported by the third-party provider and .... Matlab Embedded Coder: to generate the C-Code of the embedded application and the host application,. • QuaRC (Quanser [12]) or Real-Time .... 591976765]: MAVROS started. h Search and download open source project / source ... their data will be ready to process in PixelWrench or other software, GPS/IMU ... "data\_raw" 12 Aug 2014 Mavlink message for passing ALL IMU data #1269 but ... The Mavlink block set is designed to enable QUARC Simulink models to ...

## quarc targets matlab

... and download it to my target of choice (e.g., Gumstix with QUARC). ... Embedded MATLAB Functions, Simulink Functions, variables, events, .... September 12th, 2020 - To download C code for a base 10 genetic algorithm ... September 4th, 2020 - controllers through a Matlab Simulink interface QuaRC is .... Dec 12, 2012 · I'm not too familiar with Matlab, but on the LabVIEW end there are ... 2 Client, Netbeans Project, download this to see how to communicate with ... Note that the terms "license server" and "license client" do not refer to QUARC .... Quarc Matlab Download For 12. 1 Juillet 2020 ... quarc matlab, quarc matlab download, quarc add on for matlab simulink, quarc library matlab, .... on the host computer, and these models are cross-compiled and downloaded to the target ( ... [2] QUARC User Manual (type doc quarc in Matlab to access) ... QBot 2 DAQ is powered via a cable connected to the Kobuki 12 V, 5 A power source .... Figure 12: RT-Lab timings for AFGSummer2007 with hardware synchronization. ... http://www.naturalpoint.com/optitrack/support/downloads.html#software [2].. If MATLAB is already installed on the system prior to QUARC installation, the installation program automatically sets up QUARC. On the other hand, if MATLAB is .... Metasequoia 4.7.2a Crack FREE Download & http://bltlly.com/1gcwj5 http://bltlly.com/1gcwj5-2 metasequoia metasequoia ... Quarc Matlab Download For 12.. To download a simulator for nonlinear systems based on the Runge Kutta ... Inverted Pendulum Control with SimMechanics and QUARC Video MATLAB ... This model de nition is inspired by MathWorks tutorial about inverted pendulum 12 .. Download Control Techniques Brochures, Fliers & Catalogs. ... This file shows PID Controller tuning in MATLAB and Simullink for DC Motor control. ... These values were derived by experiment from an actual motor in Carnegie Mellon's. with WinCon/ QuaRC. ... I use PWM16 to control a 12 Volt DC servo moto (via port0[7]).. Inverted Pendulum Control with SimMechanics and QUARC Video MATLAB amp ... Pendulum cart Mar 12 2019 A professor of mine introduced me to the rather ... To download a fuzzy controller for an inverted pendulum coded in C click here.. QUARC 2.5 has introduced compatibility with the following third-party software. MATLAB R2014b. Compatibility with MATLAB, Simulink, and Simulink Coder R2014b has been added. ... Microsoft Visual C++ 2013 (v12.0) ... In particular, notification messages about a model being downloaded, loaded or terminating are now .... The Chronicles of Narnia 3 dual audio hindi 720p · quarc matlab download for 12 · x force keygen Alias Concept 2019 32 bit free download. KillApps .... STEP 2 Install Microsoft Compiler QUARC requires a MATLAB-supported C/C++ ... Download the QUARC installer executable using the link provided in the ... 40 16 NI DAQCard-6024e 16 8 12 2 12 8 0 0 2 24 2 24 NI DAQCard-6062e 16 8 12 .... Apr 15, 2014 · robot controller, KUKA System Software, con-necting cables and KCP. ... First, the QUARC model containing this block should be started. ... 2 billion and Apr 26, 2013 · Download KUKA Control Toolbox (KCT) for free. ... consumer goods, e May 12, 2020 · KUKA has, throughout the years, .... Ensure one of supported MATLAB

versions is installed on the computer with the ... Download the QUARC web installer executable (or the corresponding ISO .... (DAC) card, a PC running the QuaRC control software, and the Shake Table II itself ... IF a PEER ground motion record is downloaded, save the AT2 text file in the ... Figure 12 shows a picture of the completed Structure 1 placed on the shaking .... Besides, the Qball-X4 comes with real-time control software, QuaRC. ... links with the appropriate libraries for the target platform and downloads the code ... can be derived from the dynamics of the motion and the actuator dynamics [1]: (12) A .... High Pass Filter C Code Codes and Scripts Downloads Free. ... of the conditional expectation and QUARC Extended Kalman Filter Demo. g. ... \$\endgroup\$ - Robz Nov 25 '12 at 5:32 I'd recommend also that you get one of the ... The Kalman Filter itself has been implemented in an Embedded MATLAB Function block.. QUARC Installation Guide - Free download as PDF File (.pdf), Text File ... 9. 2 Software Requirements. 12. 2.1 QUARC Simulink Development .... A standalone version of SPM12 (compiled with the MATLAB Compiler) is also available3 { it does not ... To update an offline computer: download this zip folder onto a USB drive. ... Table of Contents > QUARC > Release Notes QUARC 2... ... arm hub? [2] 2 Module connector 12 Rotary pendulum magnets 3 ... Quarc 1. MATLAB 2012 edition 22 2. MATLAB coder ? ... 2222quarc22222download22222bump test 22222MATLAB .... Posted 7 days ago Tutorial to download or install MATLAB 2020a in 2020 for ... 2020 Denzy May 12 2020 0 MATLAB Crack Torrent Full Free Download 2020 ... unzip nbsp 24 2020 pdf djvu nbsp QUARC 2020 Software Compatibility Chart.. Quarc Matlab Download For 40 ->>->> http://cinurl.com/11lt1x.. Learn more about the problem of quarc about "unexpected matlab operator" in simulink. ... yonghao peng on 12 Apr 2018. Vote. 0. : ... The code being downloaded or run is not compatible with the type of target referenced by the target URI.. Quarc Matlab Download For Window > http://cinurl.com/12tqyb. Quarc Matlab Download For Window. quarc matlab download for windows. 222222. MATLAB/Simulink environment on a single degree-of-freedom teleoperation system. Keywords ... trol,8,9 adaptive control,10-12 fuzzy model-based control,13 sliding mode control,14 ... QUARC/Simulink (version v2.5.1062) environment using.. Jan 12, 2020 · The labs reinforce principles of model development, estimation, and ... Note: you can download the Matlab examples directly from the book pdf. ... functions of MATLAB, Simulink and QUARC and helps you get started faster.. user manual matlab simulink 7 are a good way to achieve details about ... results in the longest This paper introduces a Simulink-based SimSH to bridge the (12) The ... With QUARC in-stalled, code generated from MATLAB is downloaded, .... QUARC provides a generic set of blocks that work with all the data acquisition ... B, C and D matrices for the State-Space block, use the MATLAB commands:.... exchange with the QUARC target machine in the interpolation cycle of 12 Aug 08, ... If you are searching for a biodata sample, you can download the biodata forms in ... Ethernet RSI XML KUKA. sa1 as sa1 Aug 12, 2019 · Relational Operators ... 00 en 1of 4 SOFTWARE KR C2 / KR C3 Operating Handbook New Features .... Alimentação em 12 Vcc, 24 Vcc ou 110/220 Vca (50/60Hz ) Configuração máxima de 44 ... verificación QUARC de Quanser para aprovechar este hardware desde Matlab y Simulink Pedir Cotización. ... Multisim Simulation Software Download.. \* MATLAB R2019a Update 5 and above is required in order to use Microsoft Visual Studio 2019. See Mathworks for details. Download the QUARC 2020 SP2 .... quarc matlab, quarc matlab download, quarc add on for matlab simulink, quarc library matlab, quarc library matlab download, how to use quark .... Hardback: 960 pages (Book and CD-ROM edition) ISBN: 0-12-787767-3. Elements ... Click here to download a zip file containing the MATLAB code and a ... QUARCTM is the most efficient way to design, develop, deploy and validate real-time .... Hardware-in-the-loop architecture with MATLAB/Simulink and QuaRC for rapid prototyping of CMAC neural network controller for ball-and-beam plant. Abstract: .... View and Download Quanser QBot 2 user manual online. for QUARC Set Up and ... Page 2 This document and the software described in it are provided subject to a ... The QBot 2 DAQ is powered via a cable connected to the Kobuki 12 V, 5 A .... Maths Quest 7 Pdf Download https://tinurll.com/1 j4ec3. This downloadable guide is full of ... quarc matlab download for 12 · H Q mitchell traveller teacher's .... VRFT toolbox for MATLAB Download the NEW free VRFT toolbox for ... Quanser 39 s QUARC is a real time control software seamlessly integrating with ... Jan 12 2011 IN MATLAB 9783642 201431 Robotics Vision and Control This the third .... The Chronicles of Narnia 3 dual audio hindi 720p [2] quarc matlab download for 12 [2] x force keygen Alias Concept 2019 32bit free download.. 12. 3.1.1 Standard D-H Parameters. 12. 3.1.2 MATLAB Functions. 13 ... the model has been downloaded to the target, run the simulation by opening the QUARC.. Download Solutions for Robotics and Haptics Brochure ... With the capabilities of the communication blocksets of Quanser's QUARC software validating your .... Quanser QUARC software, integrated with Simulink, for real-time connectivity between Simulink models and Quanser hardware. Using Quanser lab workstations, .... Quanser Real-Time Control (QuaRC) Software. Configuration ... Figure 29. SHARP GP2D12 IR Sensor (Left) - LV-MaxSonar-EZ0 Sonar Range ... where the MATLAB/ Simulink models are directly downloaded, compiled, and executed through .... Quick Installation Guide: QUARC TM on NI ELVIS III STEP 1 Install MATLAB and ... Download the QUARC web installer executable (or the corresponding ISO disk) ... CHAPTER 1 Windows 7 More Skills 12 Use Libraries to Organize Files A .... software QuaRC and integrated several high-technology products that combine to form ... QuaRC can communicate via the Internet, allowing the user to download controllers anywhere ... 7 analog in nputs, 12-bit, +5V inputs, rresolution. 6.22.. 1. familiarize you with Quanser's QuaRC tools and the Q4/Q2-usb Data Acquisition (DAQ) board. ... from Simulink diagrams, Stateflow charts, and MATLAB functions. ... This is then downloaded to the QuaRC target, ... Finally, find a value of K that achieves a tr >> DOWNLOAD (Mirror #1). Installation of Matlab 2017a on

4/5

a Windows PC (latest version supported by Quarc). Download the Package. Navigate to directory where you downloaded the .... For example, 32-bit code cannot be downloaded to a 64-bit target or vice-versa. ... to be later run on a real-time target from MATLAB/Simulink models. ... root@quarc-gumstix:~\$ quanser\_license\_registration -i QUARC. 12. d9dee69ac8

5/5